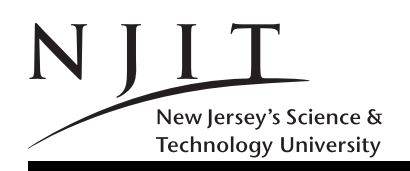

# Mini Project 3: Computing  $\pi$  (4 pages)

Rule 1. Read Handout 2; you submit an M-file p3 WXYZ.m, where WXYZ are the last 4 digits of your NJIT ID. Observe capitalization. Use an underscore - instead of a dash -; SUPPRESS output for all of your **MATLAB commands.** If you submit a .mat file you get automatically a 0; if you submit a file with a different file-name than the one instructed, you will also receive a 0.

Rule 2. Send an email (with subject line as specified in Handout 2) to

- (a) the instructor alexg+cs101@njit.edu,
- (b) the grader whose email address will be posted on the course Web-page, and
- (c) to yourself to make sure that everything went fine with the transmission of your mail.

Rule 3. It is imperative that you fully conform to Rules 1 and 2. If you deviate from these rules 0 points will get assigned or many points will be deducted. Observe variable names and capitalization.

Due Date: Before noon time of Fri Dec 4, 2015. (Penalties in Handout 1.)

## 1 Part 0: Primary function (16 points)

You will create a text-based M-file named (Rule 1) p3\_WXYZ.m where WXYZ are as specified in Rule 1. Always use semicolons to suppress output. 10 points may get deducted for every semicolon that is missing in the code.

1. First 4 lines of M-file (7 points). The first and fourth line of this M-file are going to be empty MATLAB comment lines. The second line of the M-file will contain in the form of a MATLAB comment the name of the file in question i.e. p3 WXYZ.m with the first character, the p, separated with two (2) spaces from the MATLAB comment symbol. The third line will contain in the form of a MATLAB comment, your first name (lower-case) and then your last name (capitalized). If you have more than one first/given names connect them with a dash(-), not an underscore . Any number of 1 or 2 spaces may be used to delimit any two of the items described and/or the MATLAB comment symbol on line 3.

2. (Primary) Function and its definition (9 points for 9 lines). The fifth line would contain the definition of the primary function of this file. It returns no values and has only one parameter NN. You should be able to figure out what the name of this function should be. From this point one we REFER to the lines of the primary function in the items below, not to the lines of the M-file. The 9 points assigned to this item 2 are shared among these other lines that describe primary function code. Thus "first line" below in item 3 would refer to the first line of the primary function after its definition that is not empty: this might be the sixth line of the file. Empty lines (not empty comment lines) that you will be instructed to use won't be included into the count.

3. First line of (primary) function. It uses an fprintf statement to print your last name first, fully capitalized in a box of width 20 right justified, followed by a single space, and then one (and only one) of your other given names (lower-case) in a box of width 15 right justified, followed by a single space, and then the last four digits of your NJIT ID in a box of width 7 as a decimal integer, left-justified. The fprintf statement should eventually move the cursor/prompt to the next line after it does what it is supposed to do. Make sure that the fprintf has 4 input arguments. Leave an empty line after the fprintf statement before you go to the second line of the primary function.

### 2 Part A:  $S_1(n)$  and  $\pi$

4. Lines 2 and 3 of (primary) function. A MATLAB subfunction p3 part a is to be called with input argument the value of NN; it accepts only one input argument and returns only one value. It is described in item 5 below. This function computes an approximation of  $\pi$  (not MATLAB's pi) by computing a finite number  $(n+1)$  of terms of an infinite sum that converges to  $\pi/4$ . Sum  $S_1(n)$  is:

$$
S_1(n) = \sum_{n=0}^{\infty} \frac{(-1)^n}{2n+1} = \frac{\pi}{4}
$$

Subfunction p3 part a would only compute the first  $n + 1$  terms of the sum, not an infinite number, and will thus compute an approximation to  $\pi$  of order n. The actions of the subfunction that you must implement are described below in item 5. The value returned by p3 part a will be captured by a variable named approx of the primary function. This is the output argument of the subfunction invocation.

In the third line of the primary function immediately following the subfunction invocation, an fprintf statement is to be issued. The first three characters output are the last character of the subfunction's name (i.e. an a) followed by a colon followed by a single space. Then in a box of width 9, left-justified, the value of NN used as an argument to the subfunction is printed. After a single space is output, the approximation of  $\pi$  as captured in the value of variable approx is printed as a floating-point number of total width 10 with 6 decimal digits and right justified. Leave an empty line after the fprintf statement before you go to the fourth line of the primary function.

5. Subfunction p3 part a. This subfunction is naturally defined inside the M-file as necessary. It has exactly one parameter that is called n (note the case) and returns one value, the value of a variable named v1. It works by performing a sequence of side effects. Variable v1 first computes and stores the sum  $S_1(n)$  for the necessary number of terms, and then the relevant approximation of  $\pi$  as derived from  $S_1(n)$ . The computation of  $S_1(n)$ (i.e.  $v1$ ) will be realized using array operations only. For this, generate in variables named  $v1a$ ,  $v1b$ , ... (use as few as possible) the following.

- 5.1 A vector  $1, 3, ..., 2 * n + 1$  into v1a,
- 5.2 then invert those elements to obtain the denominator of  $S_1(n)$  in v1a
- 5.3 then generate the numerator  $(-1)^n$  for those  $n + 1$  terms into vector v1b,
- 5.4 and then combine v1a, v1b using array operations, take the sum of the result to get  $S_1(n)$  and store it into variable v1, and finally,
- 5.5 adjust appropriately v1 to obtain an approximation to  $\pi$  into variable v1.

Subsequently the subfunction terminates its execution. Again note that v1 as soon as the execution of 5.4 completes does not hold an approximation to pi but of  $S_1(n)$ . It's your responsibility to compute an approximation of  $\pi$  from that value in 5.5. Minimize the number of additional variables used!

## 3 Part B: More to come and  $S_2(n)$

In item 5 above we had stopped after the third line of the primary function, with empty lines not counted as 'lines'. We go on adding code to that primary function.

6. Lines 4 and 5 of (primary) function. These two lines are similar to lines 2 and 3. Line 4 calls a subfunction named  $p3$ -part b that has syntax similar to  $p3$ -part a and is described in item 7. This subfunction computes  $S_2(n)$ , another approximation to  $\pi/4$ , as before.

$$
S_2(n) = \sum_{n=0}^{\infty} \left( \frac{1}{4n+1} - \frac{1}{4n+3} \right) = \frac{\pi}{4}
$$

The mathematically curious of you might realize that  $S_2(n)$  can be obtained by  $S_1(n)$  if one pairs two terms of  $S_1(n)$ . In line 5 of the primary function an fprintf statement follows that works as before to print the approximation of  $\pi$  and NN along with other information related to this subfunction (i.e the first character printed now is not an a). An empty line follows line 5.

7. Subfunction p3 part b. This subfunction is defined inside the M-file as necessary and after the complete definition of the previous subfunction. It has the same interface as the previous subfunction defined in item 5: one parameter n and one return value, the value of a variable  $v1$ . It works by performing a sequence of side effects. Variable v1 first computes and stores the sum  $S_2(n)$  for a number of terms, and then the relevant approximation of  $\pi$  as derived from  $S_2(n)$ . The computation of  $S_2(n)$  will be realized using array operations only. For this generate in variables named  $v1a$ ,  $v1b$ , ... the following.

- 7.1 a vector  $1, 5, 9, \ldots, 4*n+1$  into v1a,
- 7.2 then invert those elements of v1a to obtain the left side of the general term,
- 7.3 a vector  $3, 7, 11, \ldots, 4*n+3$  into v1b,
- 7.4 then invert those elements of v1b to obtain the right side of the general term,
- 7.5 find the difference of the two (7.2 minus 7.4),
- 7.6 and compute  $S_2(n)$  as needed into the variable v1, and finally
- 7.7 compute an approximation to  $\pi$  into also v1.

Subsequently the subfunction terminates its execution.

### 4 Part C: More to come

In item 7 above we had stopped after the fifth line of the primary function. We go on adding code to that primary function.

8. Lines 6 and 7 of (primary) function. These two lines are similar to say lines 4 and 5. Line 6 calls a subfunction named p3\_part\_c that has syntax similar to p3\_part\_b and is described in item 9. This subfunction computes  $S_3(n)$ , another approximation to  $\pi/4$ . In line 7 an fprintf statement follows that works as before to print the approximation of  $\pi$  and NN along with other information related to this subfunction. An empty line follows line 7. The two terms of the general term of  $S_2(n)$  are combined as follows in  $S_3(n)$ .

$$
S_3(n) = S_2(n) = \sum_{n=0}^{\infty} \left( \frac{2}{(4n+1) * (4n+3)} \right) = \frac{\pi}{4}
$$

**9. Subfunction** p3\_part\_c. This subfunction is defined inside the M-file as necessary and after the complete definition of the previously defined subfunction(s). It has the same interface as the previous subfunction(s) defined in item(s) 5, 7: one parameter n and one return value, the value of variable v1. It works by performing a sequence of side effects. Variable v1 computes and stores the sum  $S_3(n)$  for  $n+1$  terms and then the relevant approximation of  $\pi$  as derived from  $S_3(n)$ . The computation of  $S_3(n)$  will be realized using array operations only. For this generate in variables named  $v1a$ ,  $v1b$ , ... the following.

- 9.1 a vector of  $n + 1$  terms  $2/3, 2/35, \ldots$  into v1a,
- 9.2 and compute  $S_3(n)$  as needed into variable v1, and finally
- 9.3 compute an approximation to  $\pi$  into v1.

Subsequently the subfunction terminates its execution.

#### 5 Part D: Part A as a for loop

In item 9 above we had stopped after the seventh line of the primary function. We go on adding code to that primary function.

10. Lines 8 and 9 of (primary) function. These two lines are similar to lines 6 and 7. Line 8 calls subfunction named p3 part d that has syntax similar to p3 part a and is described in item 11. In line 9 an fprintf statement follows that works as before to print the approximation of  $\pi$  and NN along with other information related to the subfunction. An empty line follows line 9.

11. Subfunction p3\_part\_d. This subfunction is defined inside the M-file as necessary and after the complete definition of the previous subfunction. It has the same interface as the previous subfunction defined in item 5: one parameter n and one return value, the value of variable v1. It is a for loop implementation of  $S_1(n)$ computed in p3\_part\_a.

The primary function then appropriately terminates.

## 6 Part E: Grading

Of the 70 points of the assigment

- 7 points for the first four lines of the M-file, and 9 points for the proper and correct formulation of the 9 lines of the primary function plus the other 'lines' inbetween for a total of 16 points,
- 6, 12 points respectively are assigned to the correct formulation of the fprintf statements in line 1 and lines  $(3,5,7,9)$ , for a total of 18 points and finally
- 9 points per correct implementation of a subfunction (4 subfunctions times 9 gives 36 points).

Note 1. If you do not suppress the output or your code prints something other than specified in the fprintf statements of this assignment you will be losing 10pts for every piece of unspecified output or missing semi-colon!